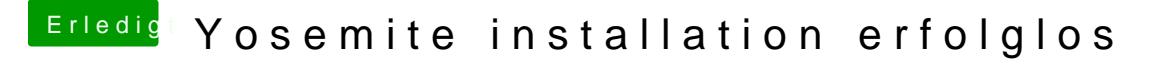

Beitrag von ThomasHH vom 4. Juni 2015, 15:07

klappt nichts Clover\_v2.3K Special läßt sich nicht mal starten vorallem find ich die Security Einstellungen nicht die man dafür ändern soll also aus unbekannter Quelle... in SL gibts das wohl nicht